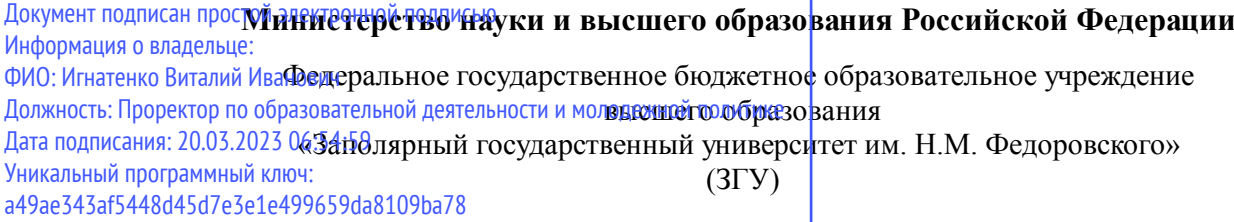

Проректор по ОД УТВЕРЖДАЮ

\_\_\_\_\_\_\_\_\_\_ Игнатенко В.И.

# **Информационные технологии конструкторских и проектных работ**

рабочая программа дисциплины (модуля)

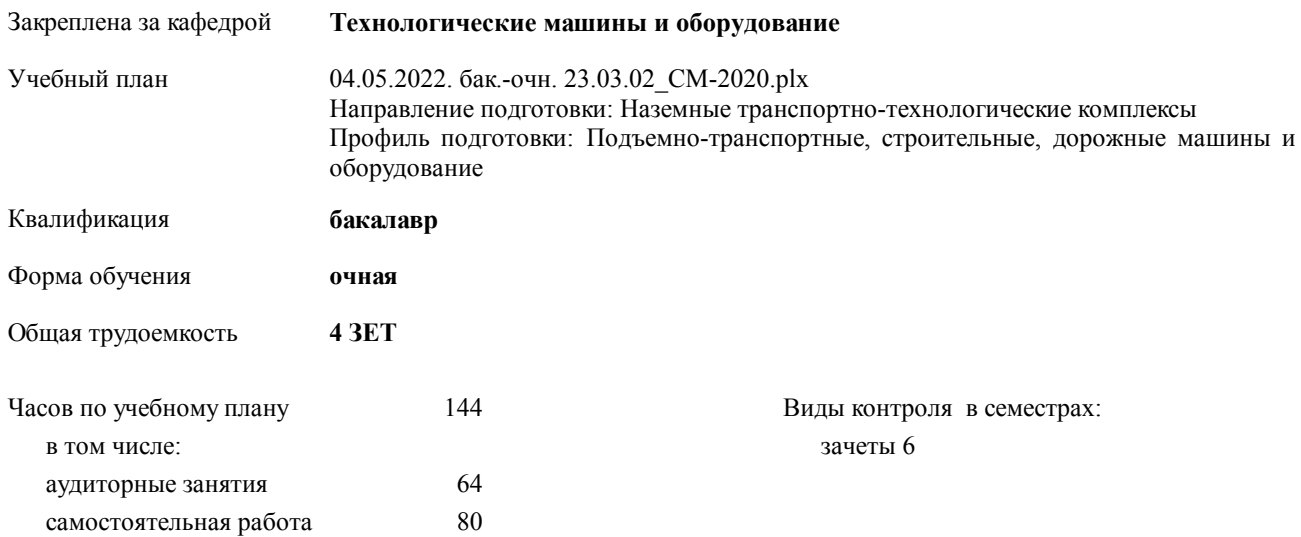

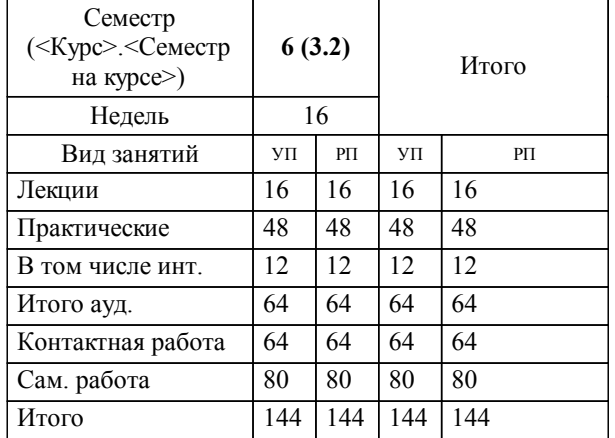

#### **Распределение часов дисциплины по семестрам**

#### Программу составил(и):

 *доцент А.Я. Сарафанова \_\_\_\_\_\_\_\_\_\_\_\_\_\_\_\_\_\_\_*

Согласовано:

*д.т.н. профессор Потапенков А.П. \_\_\_\_\_\_\_\_\_\_\_\_\_\_\_\_\_\_\_*

Рабочая программа дисциплины

## **Информационные технологии конструкторских и проектных работ**

разработана в соответствии с ФГОС:

Федеральный государственный образовательный стандарт высшего образования по направлению подготовки 23.03.02 НАЗЕМНЫЕ ТРАНСПОРТНО-ТЕХНОЛОГИЧЕСКИЕ КОМПЛЕКСЫ (уровень бакалавриата) (приказ Минобрнауки России от 06.03.2015 г. № 162)

**Технологические машины и оборудование** Рабочая программа одобрена на заседании кафедры

Протокол от 20.05.2022г. № 8 Срок действия программы: 2022-2025 уч.г. Зав. кафедрой к.т.н., доцент С.С.Пилипенко

#### **Визирование РПД для исполнения в очередном учебном году**

к.т.н., доцент С.С.Пилипенко 2023 г.

**Технологические машины и оборудование** Рабочая программа пересмотрена, обсуждена и одобрена для исполнения в 2023-2024 учебном году на заседании кафедры

> Протокол от  $2023 \text{ r. } \mathcal{N}$ Зав. кафедрой к.т.н., доцент С.С.Пилипенко

#### **Визирование РПД для исполнения в очередном учебном году**

к.т.н., доцент С.С.Пилипенко 2024 г.

**Технологические машины и оборудование** Рабочая программа пересмотрена, обсуждена и одобрена для исполнения в 2024-2025 учебном году на заседании кафедры

> Протокол от  $\frac{1}{2024 \text{ r.}}$   $\frac{\text{N}_2}{\text{N}_2}$ Зав. кафедрой к.т.н., доцент С.С.Пилипенко

**Визирование РПД для исполнения в очередном учебном году**

к.т.н., доцент С.С.Пилипенко \_\_ \_\_ \_\_ 2025 г.

**Технологические машины и оборудование** Рабочая программа пересмотрена, обсуждена и одобрена для исполнения в 2025-2026 учебном году на заседании кафедры

> Протокол от  $2025$  г. № Зав. кафедрой к.т.н., доцент С.С.Пилипенко

#### **Визирование РПД для исполнения в очередном учебном году**

к.т.н., доцент С.С.Пилипенко 2026 г.

**Технологические машины и оборудование** Рабочая программа пересмотрена, обсуждена и одобрена для исполнения в 2026-2027 учебном году на заседании кафедры

> Протокол от \_\_ \_\_\_\_\_\_\_\_\_\_ 2026 г. № \_\_ Зав. кафедрой к.т.н., доцент С.С.Пилипенко

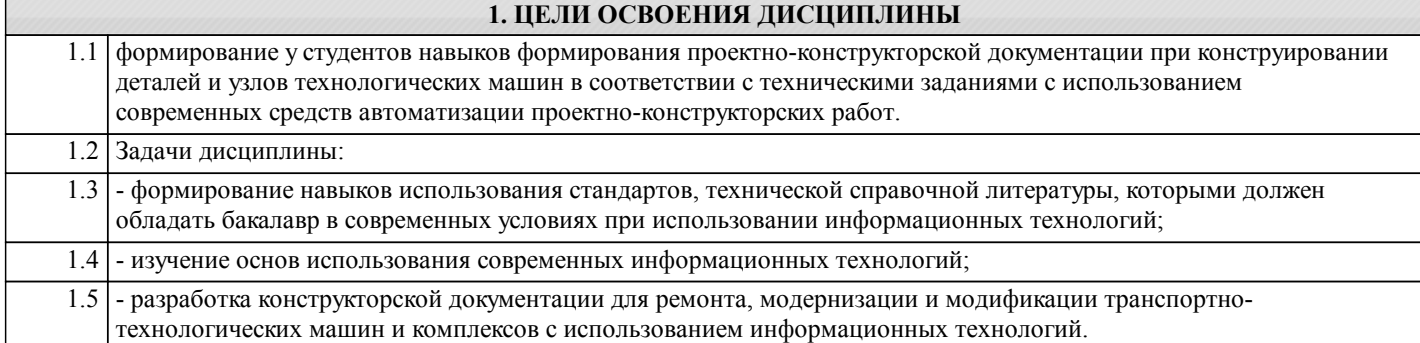

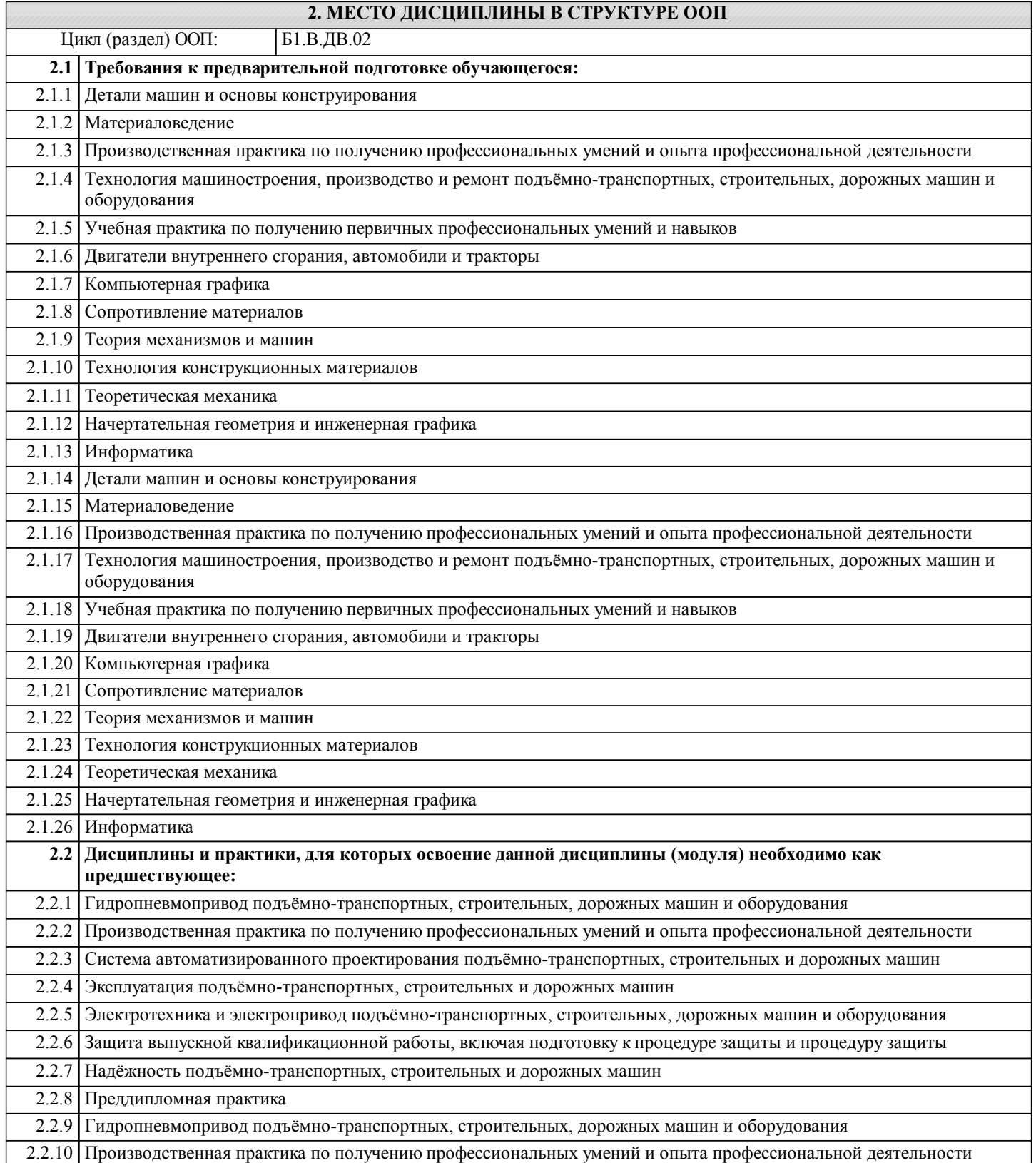

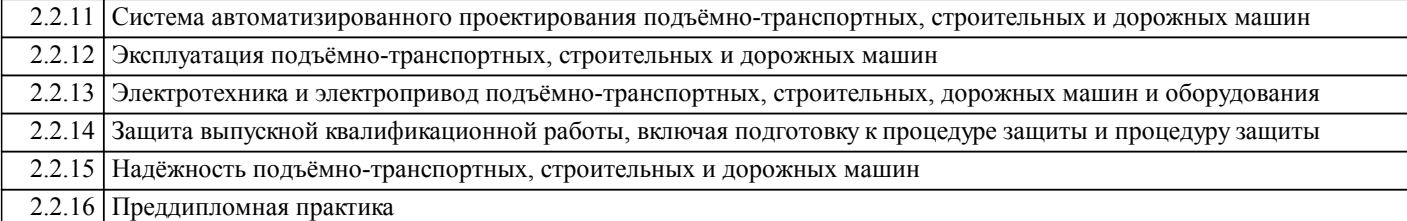

### **3. КОМПЕТЕНЦИИ ОБУЧАЮЩЕГОСЯ, ФОРМИРУЕМЫЕ В РЕЗУЛЬТАТЕ ОСВОЕНИЯ ДИСЦИПЛИНЫ (МОДУЛЯ)**

**ОПК-7: способностью решать стандартные задачи профессиональной деятельности на основе информационной и библиографической культуры с применением информационно-коммуникационных технологий и с учетом основных требований информационной безопасности**

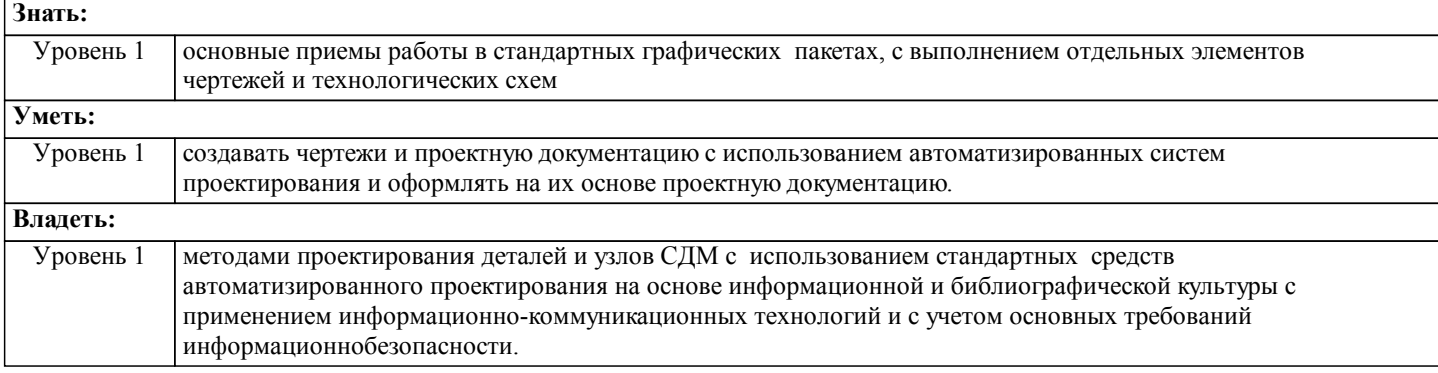

**ПК-4: способностью в составе коллектива исполнителей участвовать в разработке конструкторско-технической документации новых или модернизируемых образцов наземных транспортно-технологических машин и комплексов Знать:** Уровень 1 методы автоматизированно-го проектирования деталей и узлов технологического оборудования при разработке конструкторско-технической документации новых или модернизируемых образцов наземных транспортно-технологических машин и комплексов **Уметь:** Уровень 1 уметь использовать средства автоматизированного проек-тирования деталей и узлов при разработке конструк-торско-технической доку-ментации новых или модер-низируемых образцов наземных транспортно -технологических машин и комплексов **Владеть:** Уровень 1 уметь использовать средства автоматизированного проек-тирования деталей и узлов при разработке конструк-торско-технической доку-ментации новых или модер-низируемых образцов наземных транспортно -технологических машин и комплексов

#### **В результате освоения дисциплины обучающийся должен**

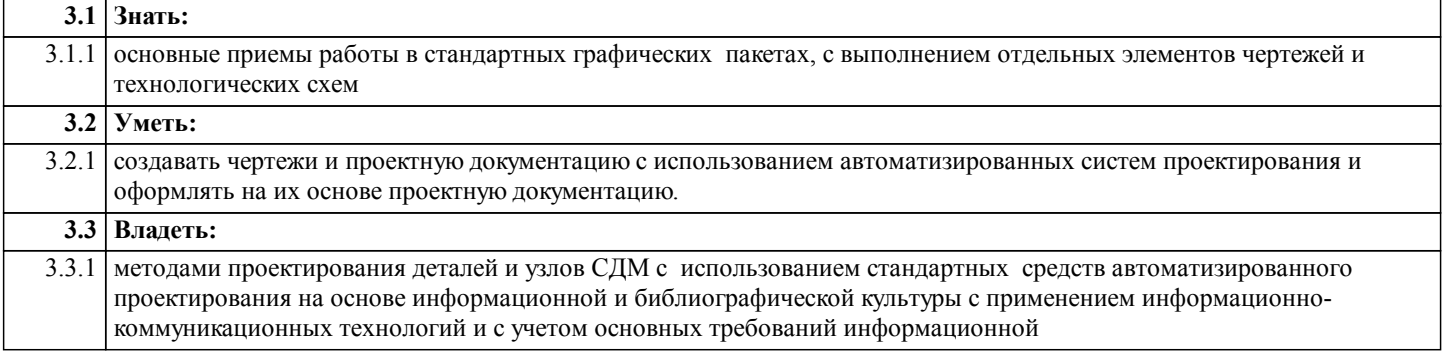

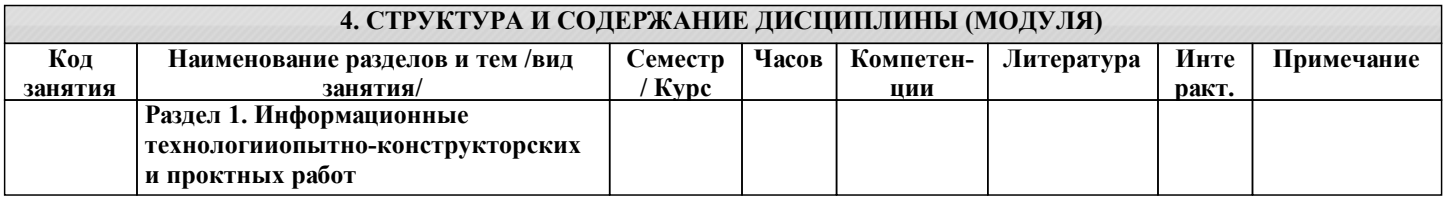

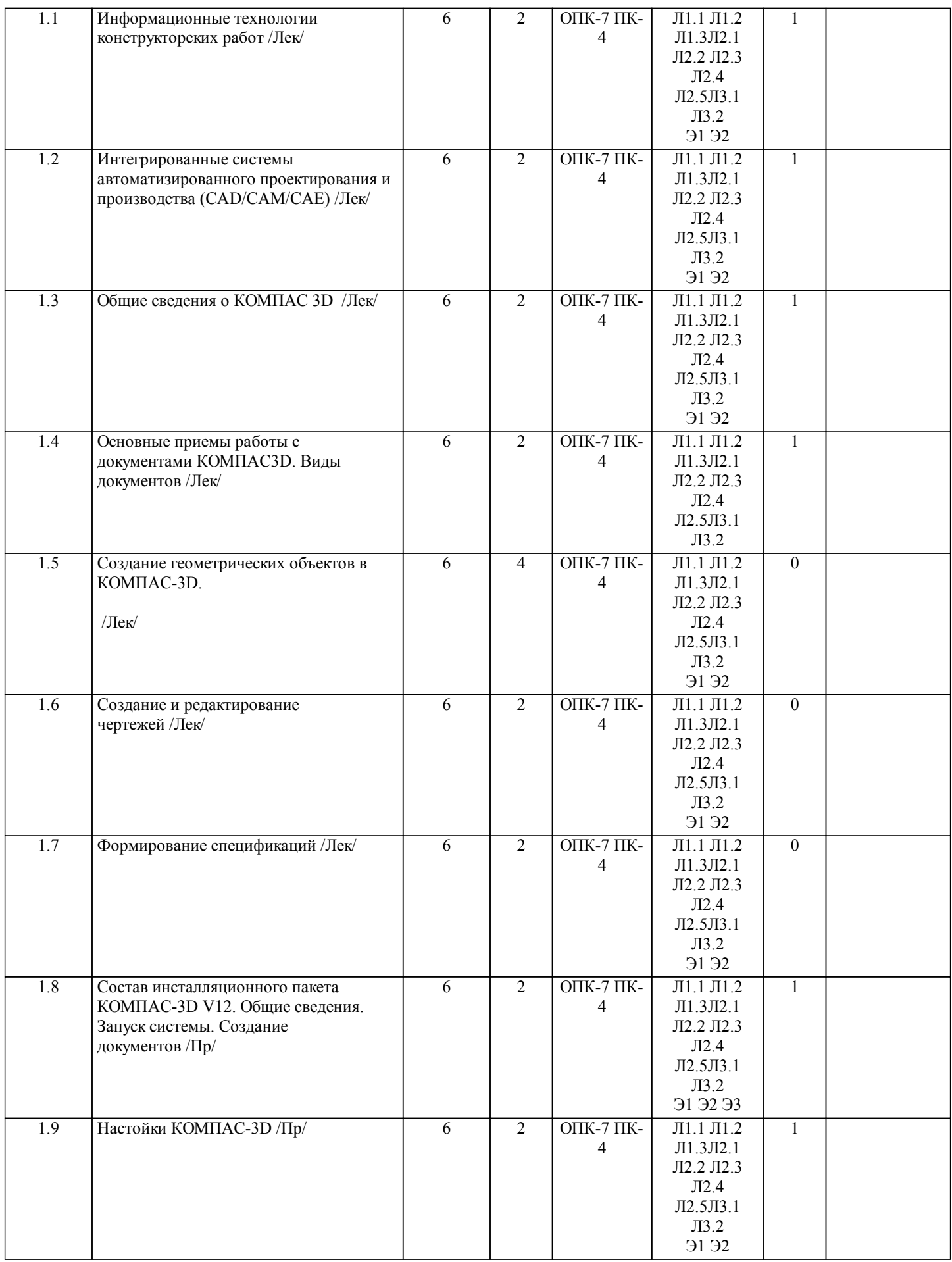

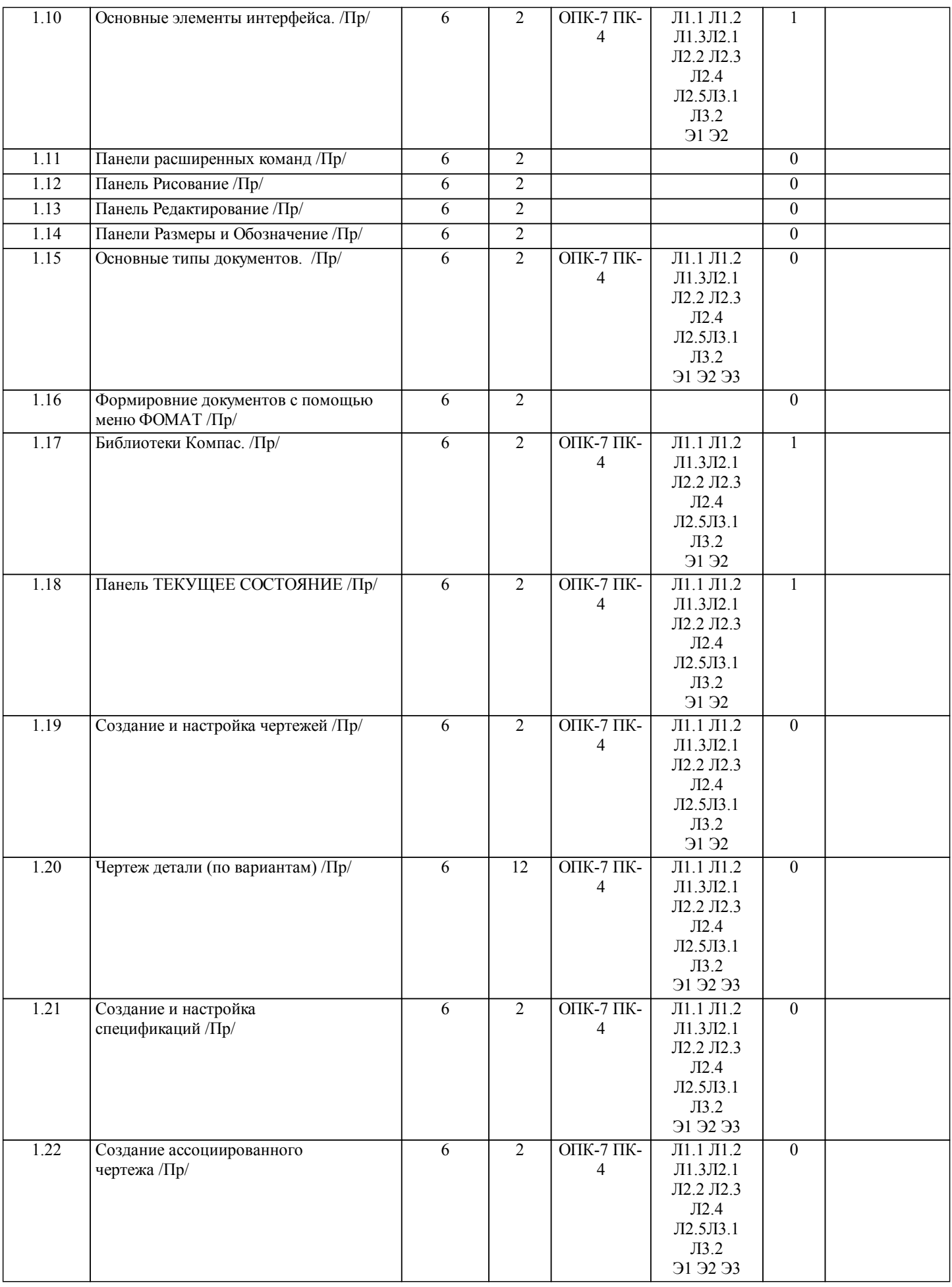

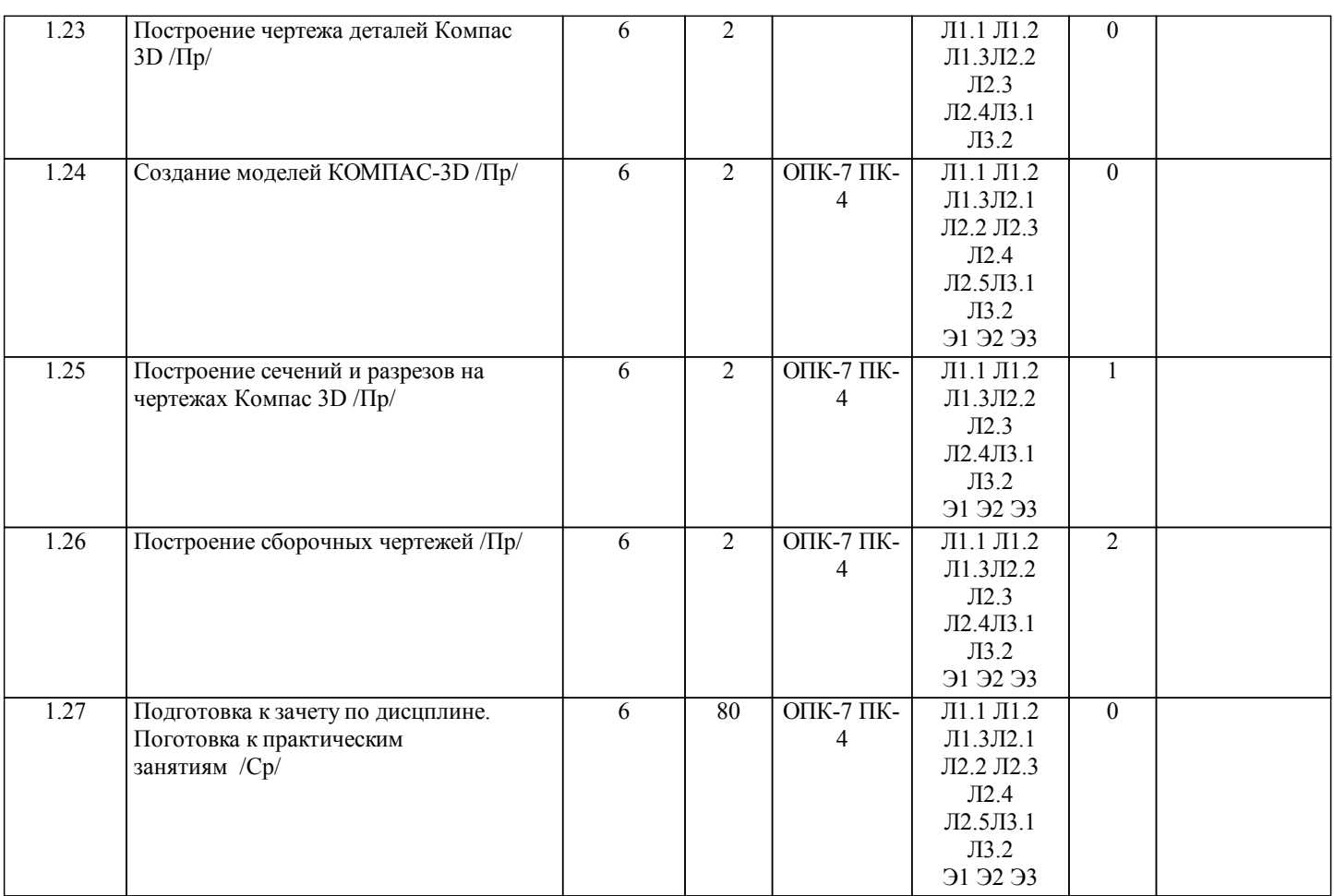

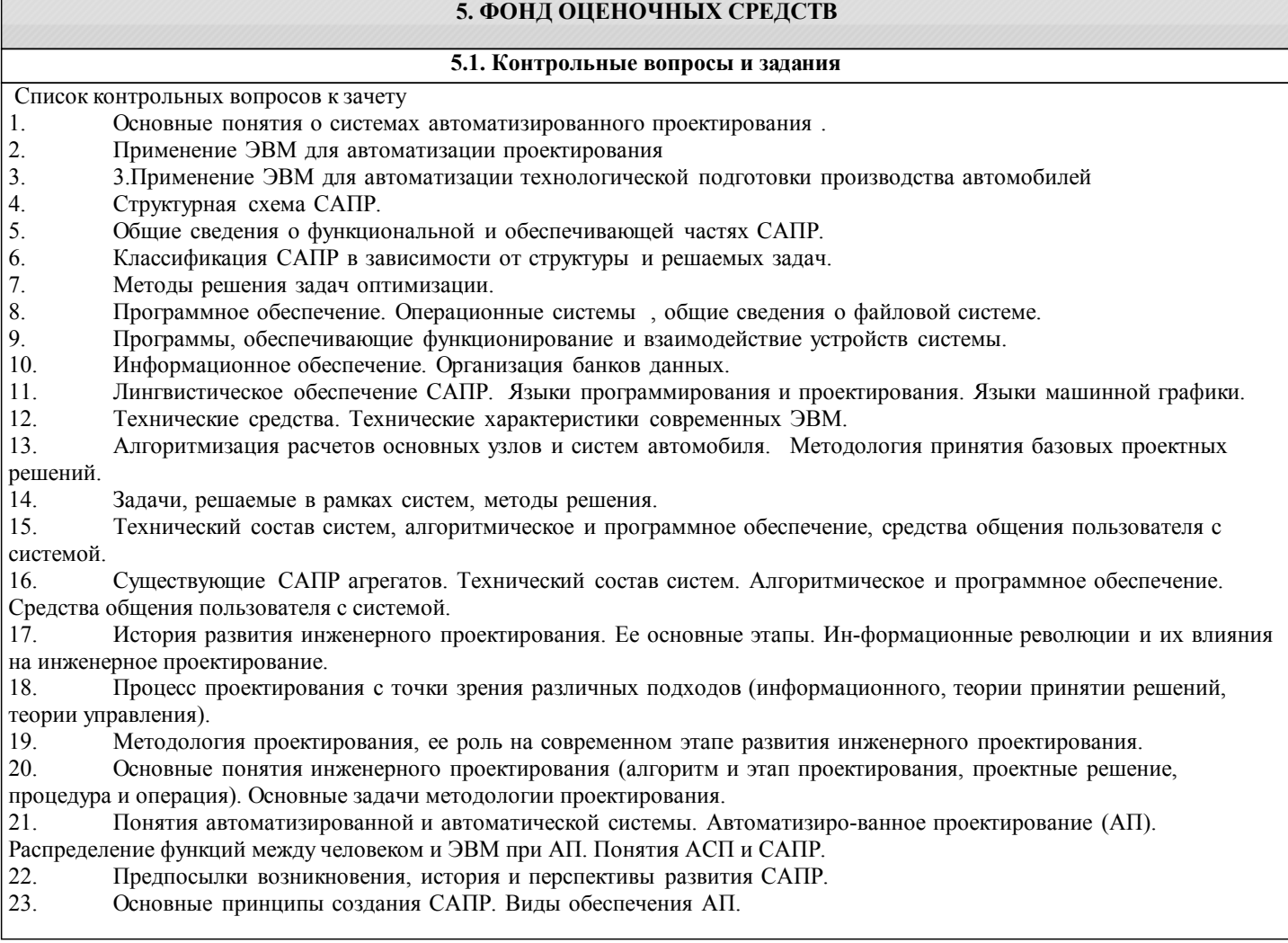

## 24. Задачи классификации САПР. Признаки классификации и классификационные группы САПР. 25. САПР, как элемент комплекса автоматизированных систем, обеспечиваю-щих создание ТС. 26. Структура программного обеспечения САПР. Основные компоненты общего и специального программного обеспечения. 27. Основные принципы разработки ПО САПР. Подходы к созданию общего ПО САПР. 28. Понятие и виды моделирования. Требования к математическим моделям.<br>29 Общая классификация математических молелей 29. Общая классификация математических моделей. 30. Математические модели, используемые для отображения различных гео-метрических свойств проектируемого объекта. 31. Последовательность (этапы и операции) получения математической модели (ММ) проектируемого объекта. Стадии формирования ММ (описательная, прогностическая и оптимизационная модели). 32. Процессы и состояния объектов, моделируемые на микроуровне. Математическое представление моделируемых объектов на микроуровне. 33. Представление объектов математическими моделями на макроуровне. Базовые элементы, фазовые переменные и уравнения, описывающие объект на макроуровне. 34. Основные подсистемы проектируемого объекта на макроуровне. Значение аналогий между системами различной физической природы при создании программных комплексов САПР. 35. Последовательность получения ММ на макроуровне. Эквивалентные схемы (последовательность и принципы построения, условные обозначения). Виды связей между подсистемами ПО. 36. Область применения моделирования на метауровне. Основные подходы, применяемые при моделировании на метауровне. Функциональное моделирование (принципы, допущения, ограничения). 37. Представление объектов моделями систем массового обслуживания. Виды моделей и область их применения. 38. Обзор современных автоматизированных систем проектирования. 39. Обзор современных CAE-систем. 40. Обзор современных CAD/CAM-систем **5.2. Темы письменных работ** Для студентов очной формы обучения разработаны методические указания и варианты заданий S:\Кафедра ТМ и О\Информационные технологии опытно-конструкторских и проектных работ\Учебное пособие Практические работы ИТОК **5.3. Фонд оценочных средств** ФОС расположен в разделе «Сведения об образовательной организации» подраздел «Образование» официального сайта ЗГУ http://polaruniversity.ru/sveden/education/eduop/ 1. Назначение системы КОМПАС 3D 2. Обслуживающие и проектирующие подсистемы КОМПАС 3D 3. Способы ввода и редактирования геометрических примитивов. 4. Способы создания слоев и видов. 5. Назначение привязок. 6. Назначение геометрического калькулятора. 7. Назначение спецификации. Объекты спецификации. 8. Устройство конструкторской библиотеки. 9. Параметры стандартизованных объектов и способы их редактирования. 10. Являются ли элементы прикладных библиотек параметрическими? 11. Устройство библиотеки электрических элементов. 12. Какие типы передач можно проектировать в системе КОМПАС 3D. 13. Перечислить уровни проектирования. Для чего необходимо разбивать процесс проектирования на уровни. 14. Математические модели на микро - и макро уровнях. 15. Назначение эквивалентных схем. 16. Какие типы моделей существуют? 17. Способы задания моделей в САПР. 18. Параметризация в 3D моделировании. 19. Оценка МЦХ детали по ее модели. 20. Работа с видами. Назвать особенности. 21. Информационное, методическое, организационное, лингвистическое, математическое и техническое программное обеспечение САПР. 22. Основные понятия и определения; геометрические преобразования в машинной графике. 23. Единая матрица преобразований; система автоматизированного проектирования. 24. Чем отличается разрез от сечения? 25. Сколько типов документов включает в себя программа? 26. Назовите все геометрические свойства построения отрезка? 27. Где располагается команда создать объект?

28. Что называется деталью?

- 29. Что называется чертежом детали?
- 30. Что такое масштаб изображения на чертеже?
- 31. В каких случаях необходимо отключить команду округления?
- 32. С помощью какой команды можно изменить структуру (оформление)
- документа чертеж?
- 33. С помощью какой панели устанавливают размеры?
- 34. Как выполнить обозначение толщины детали на чертеже?
- 35. Какие размеры устанавливаются на чертежах и что они характеризуют?
- 36. Для чего нужны стили линий?
- 37. Сколько линий чертежа включает в себя стандарт и какие?
- 38. Назовите все свойства выделения объектов на изображении?
- 39. Как удалить объект(ы)?
- 40. Как копировать объект(ы)?
- 41. С помощью какой команды можно зеркально отобразить изображение?
- 42. Для чего нужна панель расширенных команд?
- 43. Основная надпись, как её заполняют?
- 44. Что называется дополнительным форматом?
- 45. Построение параллельного, перпендикулярного отрезка?
- 46. Что такое формат?
- 103
- 47. Последующие листы, как их установить в программе?
- 48. Свойства построения окружности?
- 49. Сетка, для чего она нужна и как её включить в программе?
- 50. Что такое концентрические окружности?
- 51. Что такое сложное отверстие?
- 54. Как внести изображение в буфер обмена информацией?
- 55. По каким признакам можно распознать панель расширенных команд в

программе КОМПАС 3D?

- 56. Что означает команда ориентация в документе деталь и сборка?
- 57. Как с помощью мышки можно перетащить систему в сторону находясь в
- документе деталь или сборка?
- 58. Что такое МЦХ детали?
- 59. Что такое вид в инженерной графике?
- 60. Что такое ассоциативный вид?
- 61. Чему равна высота шрифта размерных знаков на чертежах?
- 62. Куда записывается масса детали?
- 63. Что такое сопряжение?
- 64. В чём отличие между внешним и внутренним сопряжением?

# **5.4. Перечень видов оценочных средств**

Для контроля освоения дисциплины предусмотрен текущий контроль знаний и промежуточная аттестация. Текущий контроль проводится в виде письменного опроса (проверочная работа) и тестирования по темам занятий, защиты лабораторных работ. Оценочные средства для письменного опроса – контрольные вопросы по темам дисциплины. Оценочные средства для тестирования – Тест первого типа: тестовое задание по теме содержит 5 вопросов. Оценочные средства для защиты лабораторных работ - контрольные вопросы.

Промежуточная аттестация – зачет с оценкой, экзамен. Оценочные средства: для зачета- список контрольных вопросов по темам занятий

**6. УЧЕБНО-МЕТОДИЧЕСКОЕ И ИНФОРМАЦИОННОЕ ОБЕСПЕЧЕНИЕ ДИСЦИПЛИНЫ (МОДУЛЯ)**

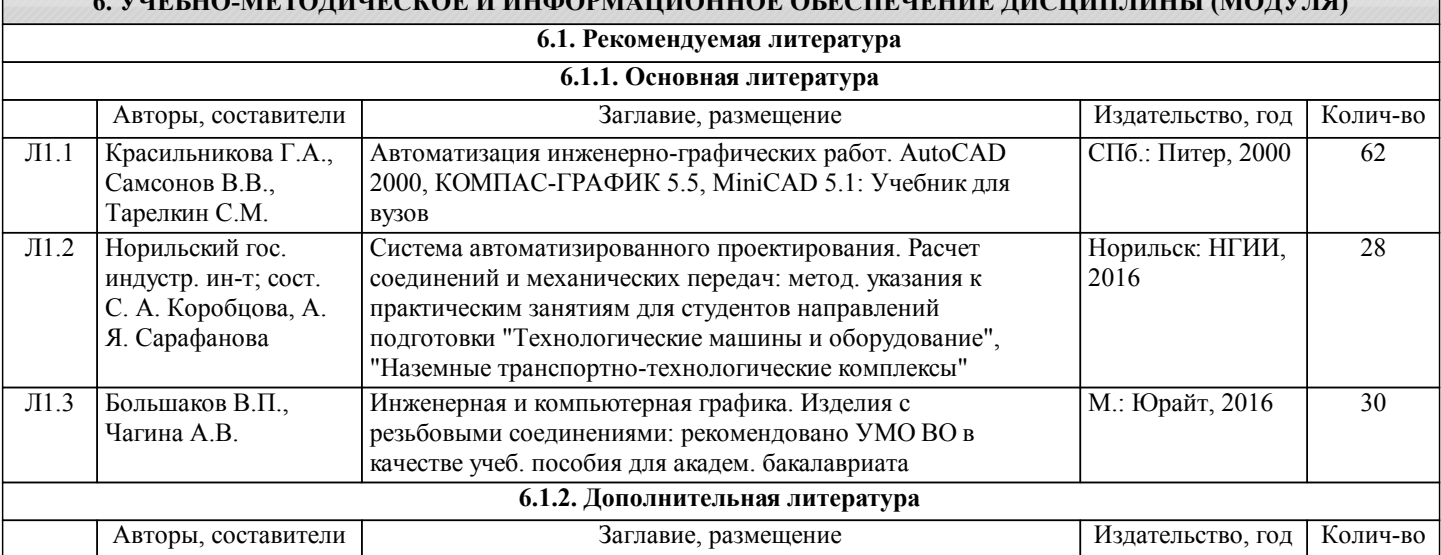

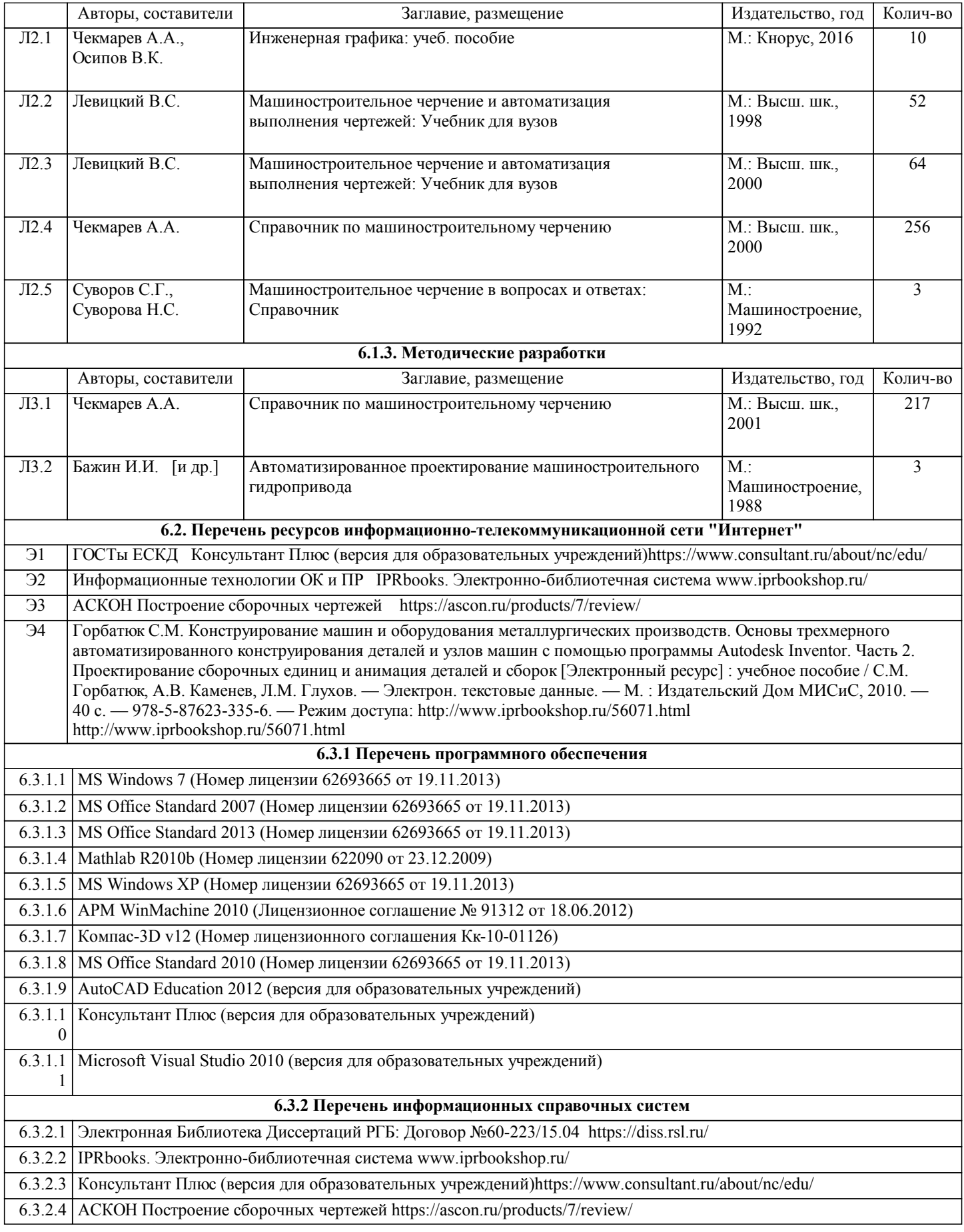

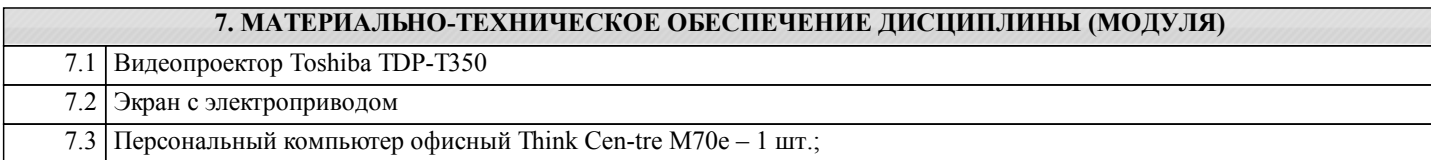

## 7.4 Персональный компьютер офисный Think Cen-tre M71e – 10 шт.;

7.5 Монитор 19,0 LCD Think Vision – 11 шт.

# **8. МЕТОДИЧЕСКИЕ УКАЗАНИЯ ДЛЯ ОБУЧАЮЩИХСЯ ПО ОСВОЕНИЮ ДИСЦИПЛИНЫ (МОДУЛЯ)**

Полный перечень методических пособий для практических работ и самостоятельной работы расположен на S:\Кафедра ТМ и О\Информационные технологии опытно-конструкторских и проектных работ\Учебное пособие Практические работы ИТОК